#### **Snippet For Chrome With License Key Free Download (2022)**

# [Download](http://evacdir.com/ZG93bmxvYWR8MkJLWm5ObGZId3hOalUwTlRVNU56QXlmSHd5TlRrd2ZId29UU2tnVjI5eVpIQnlaWE56SUZ0WVRVeFNVRU1nVmpJZ1VFUkdYUQ/classicist.favored/ilgauskas/fires/herbals/strangler?U25pcHBldCBmb3IgQ2hyb21lU25)

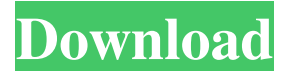

#### **Snippet For Chrome Activation Key**

\* Search and save articles, sites or pictures from your browser. \* Use colors to group saved articles or sites by subject. \* Save articles, sites or pictures from your browser and drag it to the web clipboard. \* Retrieve a saved article or site by its title or color. \* Save any search string. \* Use the web clipboard to copy and paste text. \* Use colors to group saved snippets by subject. \* Hide or show the addon on your screen. \* Remember your saved snippets with your account on www.snippet.com. \* Set time to live for your snippets. \* Snippet on Chrome will notify you when you have new content available for you to save. \* Save any search string. With Google's Chromecast, you can not only cast your computer's screen to your TV, but you can also cast videos from Netflix, movies from Google Play and web content to your TV from most sites using HTML5. To get started, you simply download the Google Cast extension from Chrome Web Store. It's a free download. To use the extension, you'll need to plug your Chromecast into a power source and configure it to stream from Google Cast settings in the Google Chrome browser. Configure Google Cast On the Google Cast Settings page, choose your Chromecast and Android device from the drop down menu. On your Android device, install the Cast Extension from Google Play. Add Google to your Chrome browser After installing the Cast extension and the Google Play extension on your Android device, you'll need to configure them in the Google Chrome browser. Click the Cast Chrome button in the address bar on Chrome. You'll see the Cast Settings page. Choose your Chromecast. You'll see the Cast Extension page. Click Install. This will install the Cast extension in the Chrome browser. Choose your Chromecast You'll see the Cast Settings page in the address bar. Choose your Chromecast. Click OK. You'll see the Cast Extension page in the address bar. If you don't see the Cast Extension page, you may need to refresh Chrome. In some cases, you may need to restart your Chromecast device in order to enable streaming to your TV. How to Cast Videos from Netflix To use Netflix Cast, you first need to install the Netflix Cast extension on your Chrome browser. If you haven't already, download the Google Cast extension. Click the Cast Chrome button

#### **Snippet For Chrome Crack + Free Download**

KeyMacro is a keyboard-based shortcut manager, designed to help make repetitive work faster. Its simple interface makes it accessible to almost any user, and the basic actions are easy to learn. KeyMacro Description: KeyMacro is a keyboard-based

shortcut manager, designed to help make repetitive work faster. Its simple interface makes it accessible to almost any user, and the basic actions are easy to learn. KeyMacro is extremely easy to use. All you need to do is press a combination of keyboard shortcuts, and you will be taken to a page that shows you what the keyboard shortcut was, and if you want to use it again, where it will appear on that page. KeyMacro supports all versions of OS X and Windows. KeyMacro allows you to create as many shortcuts as you want, and you can easily create shortcuts for opening and closing documents, applications, folders and other things. You can easily configure keyboard shortcuts using KeyMacro KeyMacro supports almost all applications. It's usually the first to show up when you press Command-Space on Mac OS X, and will open any application with any specific keyboard shortcut you've assigned to it, in this case, Command-S. KeyMacro comes with a built-in help file. You can find out more about how to use the program by looking it up online. KeyMacro is free to use, but you do have to pay for some extra features. For example, the paid version comes with new skins, and you can import and export all shortcuts to and from a text file. KeyMacro can record and play back all keyboard shortcuts you assign to your applications. KeyMacro comes with a built-in help file. You can find out more about how to use the program by looking it up online. KeyMacro comes with a built-in help file. You can find out more about how to use the program by looking it up online. KeyMacro comes with a built-in help file. You can find out more about how to use the program by looking it up online. KeyMacro comes with a built-in help file. You can find out more about how to use the program by looking it up online. KeyMacro comes with a built-in help file. You can find out more about how to use the program by looking it up online. KeyMacro comes with a built-in help file. You can 1d6a3396d6

## **Snippet For Chrome Crack + With Serial Key For Windows**

Snippet is an extension to save snippets of text and photos within the browser, allowing you to create categories, even if you don't have an account there. Key Features: Save text or photos easily Organize snippets with colors The ability to save pages and links Create categories @Mark Shuttleworth are you using this? :-P Are you referring to the the ability to save more than one snippet? I'm always clicking my way around the Safari tab. I've been using Snippet for a few years. But the one thing I don't like is that the snippets don't necessarily have relevance to what the browser window is displaying. This may be related to the way I use the browser. I use the snippets functionality to store snippets of text I have copied from articles I come across. Because of this I tend to click on the snippets as the articles are being displayed. I do not save the snippet when clicking on it. The snippets are stored in the cloud. So I can look back at the snippets I have saved in the past. I also use a list of snippets that I have saved for different areas of interest. So in my case I save snippets of text I come across. But I have never used the snippets for saving bits of images I come across. I've been using Snippet for a few years. But the one thing I don't like is that the snippets don't necessarily have relevance to what the browser window is displaying. This may be related to the way I use the browser. I use the snippets functionality to store snippets of text I have copied from articles I come across. Because of this I tend to click on the snippets as the articles are being displayed. I do not save the snippet when clicking on it. The snippets are stored in the cloud. So I can look back at the snippets I have saved in the past. I also use a list of snippets that I have saved for different areas of interest. So in my case I save snippets of text I come across. But I have never used the snippets for saving bits of images I come across. Right clicking on a snippet in the chrome store shows a list of options: - Save image. I save snippets with and without the image to my snippets folder on my computer. - Get URL. This lets me open the url of the snippet. I do not do this often as I don't find

### **What's New In Snippet For Chrome?**

Chrome Extension for Clipboard Manager Snippet For Internet Explorer Description: Scrapbook Review Hampstead (from the Saxon Higham, meaning "high farm") is a village and civil parish in the county of Berkshire in England. It is in the Borough of Wokingham, and has a resident population of at the 2011 Census. The village is located from Slough, from Maidenhead and from Reading. History The origin of the village name is unclear, and the two most widely accepted explanations are "Ham's Trough" and "Ham's Pond". The parish of Hampstead was originally a part of the parish of Bushey, and was separated as a separate parish in the 1860s, initially called Hampstead Village. The present parish boundary is defined by the River Thames, and was set in 1840 by the Railway Act. Amenities The parish is close to the River Thames and its towpath. The main High Street is lined with a mix of shops and small local businesses and houses. The first church was built in 1625. The Red Lion public house was built in 1776. There is a fish and chip shop, cafe, bakery, fish and chip shop, post office, two supermarkets (Sainsbury's and Tesco), two banks, a pharmacy, a medical practice and several hairdressers. The Royal Horticultural Society has its Hampstead Nursery and field school within the village. Also nearby are Hampstead Heath, home of The Wild Gardens and Folly Farm, the Commonwealth Games Village and the Snow Hill shopping centre. Also nearby are Wateringbury Park and the Pepys Library, which is owned by Buckinghamshire County Council, but managed by the Borough of Wokingham. Transport The village is well served by buses to Slough, Reading and Maidenhead. Slough is the closest major town to Hampstead; the nearest stations are Slough railway station and Old Windsor station. From Slough to Heathrow Airport the bus journey time is around 30 minutes, and the journey time to Reading is 45 minutes. Education For pupils aged 11–16 the

## **System Requirements:**

Minimum System Requirements for Windows 10 Home, Pro, and Enterprise editions: Processor: 1 GHz (2 GHz recommended) Memory: 2 GB RAM (4 GB recommended) Graphics: DirectX 11-capable GPU (AGP 2.1 compliant) with 256 MB of memory DirectX: DirectX 9.0c HDD: 2 GB free Display: 1366 x 768 Internet Connection: Broadband connection (DSL/Cable) Minimum System Requirements for Windows 8.1, Windows 8 and Windows

Related links:

[https://www.gayleatherbiker.de/upload/files/2022/06/pDTu4SsQwODkaYUPtqmY\\_07\\_d1761e29928a485f025cb21de69ffb9d\\_](https://www.gayleatherbiker.de/upload/files/2022/06/pDTu4SsQwODkaYUPtqmY_07_d1761e29928a485f025cb21de69ffb9d_file.pdf) [file.pdf](https://www.gayleatherbiker.de/upload/files/2022/06/pDTu4SsQwODkaYUPtqmY_07_d1761e29928a485f025cb21de69ffb9d_file.pdf)

<https://superstitionsar.org/mlanchat-crack-registration-code-latest-2022/>

[https://theramedkids.com/wp-content/uploads/2022/06/WordHacker\\_Mini\\_Edition.pdf](https://theramedkids.com/wp-content/uploads/2022/06/WordHacker_Mini_Edition.pdf)

<https://sfinancialsolutions.com/1920-039s-american-name-generator-license-key-free-download-win-mac-latest-2022/>

[http://www.suaopiniao1.com.br//upload/files/2022/06/JEqk9CCrcSvbIzJgrTgN\\_07\\_570878a2c5a40df778cbc7a1e071025b\\_file](http://www.suaopiniao1.com.br//upload/files/2022/06/JEqk9CCrcSvbIzJgrTgN_07_570878a2c5a40df778cbc7a1e071025b_file.pdf) [.pdf](http://www.suaopiniao1.com.br//upload/files/2022/06/JEqk9CCrcSvbIzJgrTgN_07_570878a2c5a40df778cbc7a1e071025b_file.pdf)

<https://www.viizair.com/productivity-registration-code/>

<https://sarahebott.org/ghost-file-eradicator-crack-pc-windows-final-2022/>

<http://mandarininfo.com/?p=6523>

<http://www.over-scene.com/wp-content/uploads/2022/06/gabfor.pdf>

<https://beinewellnessbuilding.net/wapt-pro-crack/>

<https://kireeste.com/color-field-2-1-7-crack-full-version-free-mac-win-march-2022/>

<https://tucorsetera.com/wp-content/uploads/2022/06/helaalon.pdf>

<https://studiblog.net/wp-content/uploads/2022/06/dasran.pdf>

<https://tunneldeconversion.com/catalog-max-crack-with-license-key-free-download-mac-win/>

<https://b-owned.com/kindle-previewer-2-92-keygen-for-pc-latest/>

[https://www.seacliffapartments.com/admin-report-kit-for-windows-enterprise-arkwe-2-8-23-full-product-key-mac-win](https://www.seacliffapartments.com/admin-report-kit-for-windows-enterprise-arkwe-2-8-23-full-product-key-mac-win-latest-2022/)[latest-2022/](https://www.seacliffapartments.com/admin-report-kit-for-windows-enterprise-arkwe-2-8-23-full-product-key-mac-win-latest-2022/)

<https://jujitsu.pl/vbadiff-3-5-3-0-incl-product-key-download/>

<http://autocracymachinery.com/?p=7911>

<http://naasfilms.com/weather-meter-crack-registration-code-for-windows/>

[https://ontimewld.com/upload/files/2022/06/AzbfFIR38cWEQ8EHe522\\_07\\_d1761e29928a485f025cb21de69ffb9d\\_file.pdf](https://ontimewld.com/upload/files/2022/06/AzbfFIR38cWEQ8EHe522_07_d1761e29928a485f025cb21de69ffb9d_file.pdf)